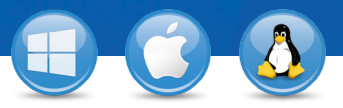

## "TeamViewer" – **Tiesioginis palaikymas**

Norėtumėte pasiūlyti tiesioginį nuotolinį palaikymą bet kuriuo metu? Trimis paprastais žingsniais parodysime, kaip tai padaryti.

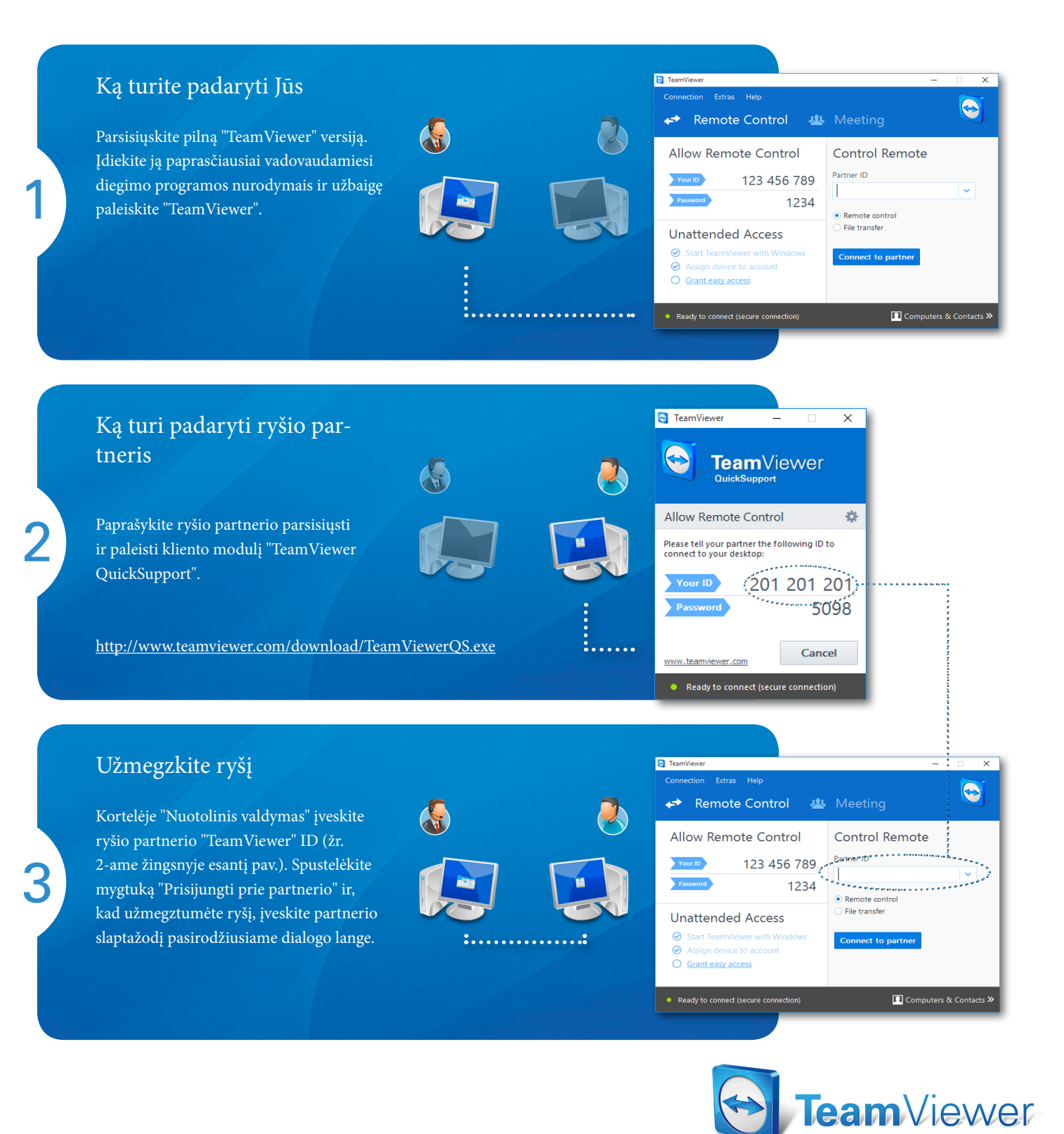